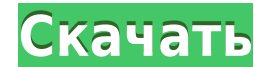

**Windows 10 Toggle Tweaker Crack For Windows [Latest]**

Windows 10 Toggle Tweaker — это отдельная утилита для компьютеров с Windows 10, которая позволяет включать и отключать и отключать определенные компоненты Windows 10 для настроиты. • Компоненты Windows 10, такие как: Цент Windows, Cortana, Feedback, Snip & Sketch ит. д. • Возможности Windows 10 • Настройки Internet Explorer Вы готовы?... Нет времени лучше настоящего! • Windows, иоторый позволяет включать и отключать и отключать компоненты 10 Toggle Tweaker дает вам полный контроль над вашим компьютером с Windows 10 и позволяет быстро вносить ряд общесистемных изменений, не тратя ни секунды. • Windows 10 Toggle Tweaker поддерживает взаимодействие как с мышь может использоваться широким кругом пользователей. • Windows 10 Toggle Tweaker — это мощный инструмент настройки Windows, который позволяет включать и отключать и отключать компоненты Windows 10 В несколько кликов. • Wind быстро вносить ряд общесистемных изменений, не тратя ни секунды. • Windows 10 Toggle Tweaker поддерживает взаимодействие как с мышью, так и с клавиатурой! • Вам не нужны технические навыки! Особенности Windows 10 Toggle T Мicrosoft Edge о Безопасность Windows о Кортана о обратная связь о Фрагмент и набросок о Защитник Windows о Брандмауэр Защитника Windows о РоwerShell о Параметры Центра обновления Windows (узнайте, что делать, если: • Кон не уведомлять меня вообще о Параметры безопасности Windows о Hacтройки Microsoft Edge о Hacтройки Защитника Windows о Параметры брандмауэра Защитника Windows о Hacтройки просмотра Microsoft Edge о Установить домашнюю стра открывайте Maгазин Windows автоматически о Отключить использование учетных записей Microsoft и Windows Hello. о Снимите флажок, чтобы разрешить использование новых учетных записей Windows. о Использовать мою Windows для б о Защитник Windows о Магазин Windows (без автоматической загрузки) о Брандмауэр Защитника Windows о Автоматическая загрузка обновлений программного обеспечения • ПРИМЕЧАНИЕ. Чтобы отключить Центр уведомлений Windows, выбе уведомлений и действий» >

Описание: Если вы установили Windows 10 на свой компьютер, вы, вероятно, захотите что-то изменить в ней, и делать это вручную иногда может быть немного сложно. Вместо того, чтобы пытаться найти правильный способ переключен решениям, таким как Windows 10 Toggle Tweaker, которые помогут вам сделать это быстро и с минимальными усилиями. Легкий доступ Это приложение на самом деле представляет собой набор сценариев, которые могут помочь вам вклю просмотром бесконечных меню или окон. Ко всем настройкам и компонентам можно быстро получить доступ прямо из главного окна приложения, просто щелкнув нужную категорию и выполнив желаемое действие в соответствии с вашими п запустите приложение, вы заметите, что есть несколько категорий настроек, с которыми вы можете взаимодействовать. Например, вы можете переключать статус Центра обновления Windows, управлять учетными записями пользователей настройки интерфейса, включать или отключать функции Windows, повышать производительность вашего ПК и применять интернет-исправления. Если вы попытаетесь отключить телеметрию, вам сообщат, что, поскольку Windows, вероятно решите это сделать, приложение предоставит вам инструкции о том, как действовать дальше. Интуитивно понятный, удобный интерфейс не самый яркий, когда дело доходит до визуального стиля (поскольку он напоминает интерфейс ком использоваться широким кругом пользователей. Тем не менее, рекомендуется, чтобы у вас были как минимум средние навыки работы с ПК и базовое понимание того, что могут вызвать ваши действия, прежде чем пытаться вносить какие приложение позволяет создать точку восстановления из раздела «Настройки», а также сделать резервную копию реестра. В том же разделе вы можете пропустить вступительную анимацию, автоматически перезапустить процесс Проводни клавиатурой. Надежный инструмент настройки для Windows 10 Учитывая все обстоятельства, если вы не полностью удовлетворены текущей настройкой Windows 10 и хотите изменить несколько вещей, возможно, вам стоит попробовать Wi делают его доступным для многих пользователей, но при этом очень эффективным. СКАЧАТЬ ССЫЛКИ ВЫ ТАКЖЕ МОЖЕТЕ НАЙТИ ЭТИ ДОКУМЕНТЫ ПОЛЕЗНЫМИ 1eaed4ebc0

## **Windows 10 Toggle Tweaker Crack+**

Toggle Tweaker — бесплатная утилита, позволяющая легко управлять настройками и функциями Windows 10. Например, включив или отключив или отключив или отключив функцию повтора в Windows 10, вы можете настроить способ обрабо задачи, включая включение или отключение обновлений Windows, а также сброс настроек Центра обновления Windows. Другие полезные функции этого Windows 10 Тweaker включают резервное копирование ваших настроек и возможность п Исправление ошибок Например, включив или отключив функцию повтора в Windows 10, вы можете настроить способ обработки ваших обновлений Windows 8/Windows Wista/Windows XP Загрузите Windows 10 Toggle Tweaker с сайта Softonic Тweaker: Особенности полной версии Windows 10 Toggle Tweaker: Toggle Tweaker — бесплатная утилита, позволяющая легко управлять настройками и функцию повочив функцию повтора в Windows 10, вы можете настроить способ обработ Toggle Tweaker также может выполнять некоторые очень удобные задачи, включая включение или отключение обновлений Windows, а также сброс настроек Центра обновления Windows. Другие полезные функции этого Windows 10 Tweaker конфиденциальности Windows 10. Что нового в версии 1.2.2 Исправление ошибок Например, включив или отключив функцию повтора в Windows 10, вы можете настроить способ обработки ваших обновлений Windows. Цена: 1,99 доллара СШ Toggle Tweaker с сайта Softonic: Полные функции программного обеспечения: Toggle Tweaker — бесплатная утилита, позволяющая легко управлять настройками и функцию повтора в Windows 10. Например, включив функцию повтора в Wi Windows 10 Toggle Tweaker также может выполнять некоторые очень удобные задачи, включая включение или отключение обновлений Windows, а также сброс настроек Центра обновления Windows. Другие полезные функции этого Windows

## **What's New in the Windows 10 Toggle Tweaker?**

Windows 10 Toggle Tweaker позволяет управлять компонентами и настройками Windows. Особенности Windows 10 Toggle Tweaker: □ Автоматический перезапуск проводника после некоторых операций. □ Многие другие настройки. □ Резер порядке для проводника. [] Настройка окна проводника. [] Изменить цвет текста. [] Изменить фон [] Отключить и включить и включить различные функции Windows 10. [] Простой интерфейс [] Чрезвычайно прост в использовании. [ платежей или вирусов. [] Экспорт и импорт реестра Windows. [] Восстановите заводские настройки Windows 10. [] Очень гибкий и простой пользовательский интерфейс. [] Предварительные условия для Toggle Tweaker [] Для исполь Windows 10 до Windows 10. ► Чтобы понизить версию Windows 10 до Windows 8 или Windows 7. ► Чтобы обновить Windows 10 до Windows 10 до Windows 10 до Windows 10 до Windows 10 до Windows 10 Во Windows 10 Во Windows 10 Во Wi Windows 10 Домашняя ► Чтобы обновить Windows 10 до Windows 10 для образовательных учреждений. ► Чтобы обновить Windows 10 до Windows 10 до Windows 10 до Windows 10 Мobile. ► Чтобы переключить компьютер на Windows 10. ► Ч Windows 10 в Windows 10 Рго. ► Чтобы преобразовать установку обновления Windows 10 в Windows 10 в Windows 10 В Windows 10 Епterprise. ► Чтобы обновить Windows 8.1 до Windows 10. ► Чтобы переключить компьютер на Windows 8 Windows 8.1 до Windows 10. ► Чтобы обновить Windows 8 до Windows 10. ► Чтобы понизить версию Windows 8 до Windows 8.1 ► Чтобы преобразовать Windows 8 до Windows 8 до Windows 8 до Windows 8 до Windows 8 до Windows 8 до W преобразовать Windows 8 в Windows 8.1  $\blacktriangleright$  Чтобы преобразовать Windows 8 в Windows 10.  $\blacktriangleright$  Чтобы понизить версию Windows 7 в Windows 10.  $\blacktriangleright$  Чтобы понизить версию Windows 7 в Windows 10.  $\blacktriangleright$  Чтобы понизить

ОС: Win7, Win8, Win8.1, Win10 Процессор: Intel Core 2 Duo, AMD Phenom II X4 945, Intel Core i3, AMD Athlon II X4 620, Intel Core i5, AMD Phenom II X4 955, Intel Core i7 860, AMD Phenom II X4 965, Intel Core i7-3770, AMD P